https://www.100test.com/kao\_ti2020/290/2021\_2022\_\_E5\_88\_9B\_E 5\_BB\_BA\_E4\_B8\_80\_E4\_c97\_290372.htm Vfp  $1.$ 

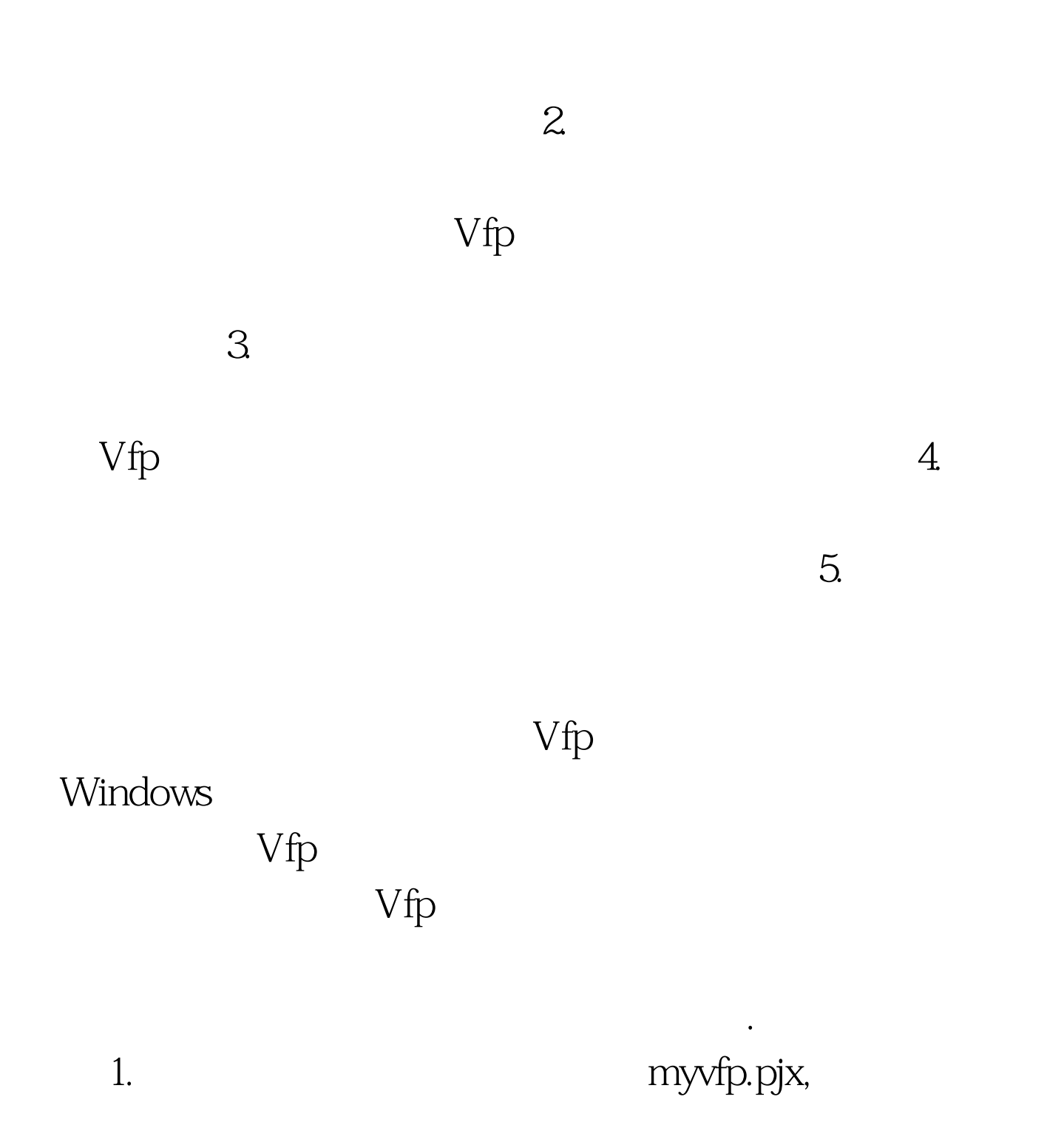

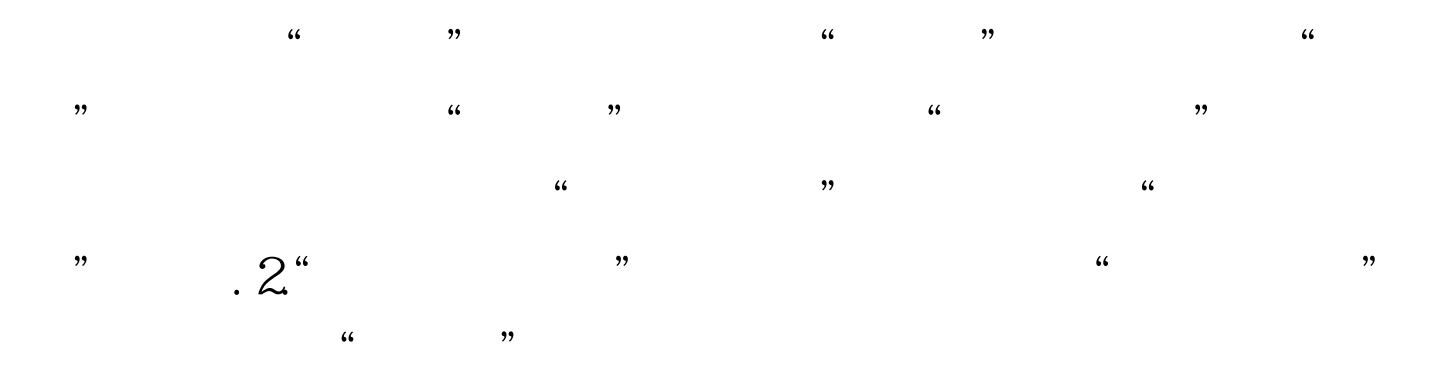

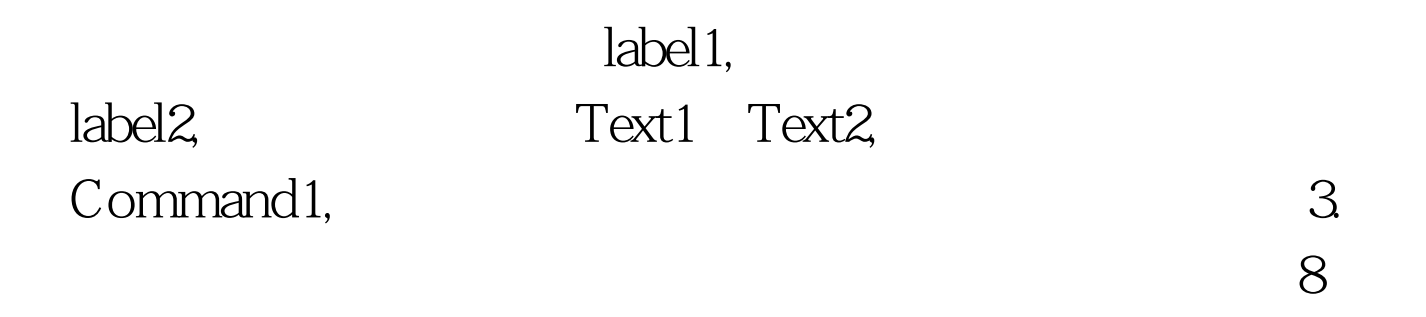

 $\mu$ , and  $\mu$ , and  $\mu$ , and  $\mu$ , and  $\mu$ , and  $\mu$ , and  $\mu$ , and  $\mu$ , and  $\mu$ , and  $\mu$ , and  $\mu$ , and  $\mu$ , and  $\mu$ , and  $\mu$ , and  $\mu$ , and  $\mu$ , and  $\mu$ , and  $\mu$ , and  $\mu$ , and  $\mu$ , and  $\mu$ , and  $\mu$ , and

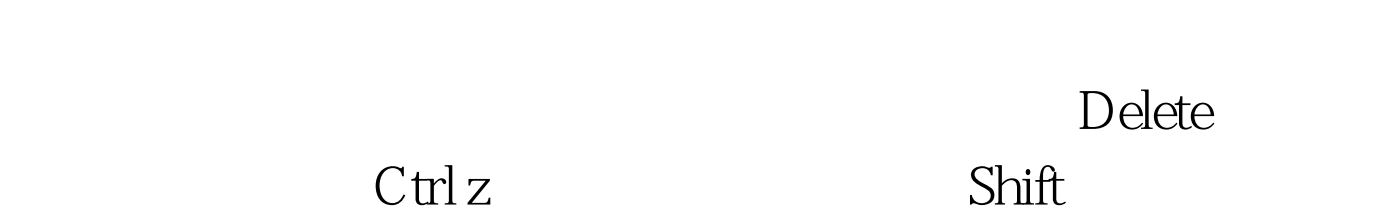

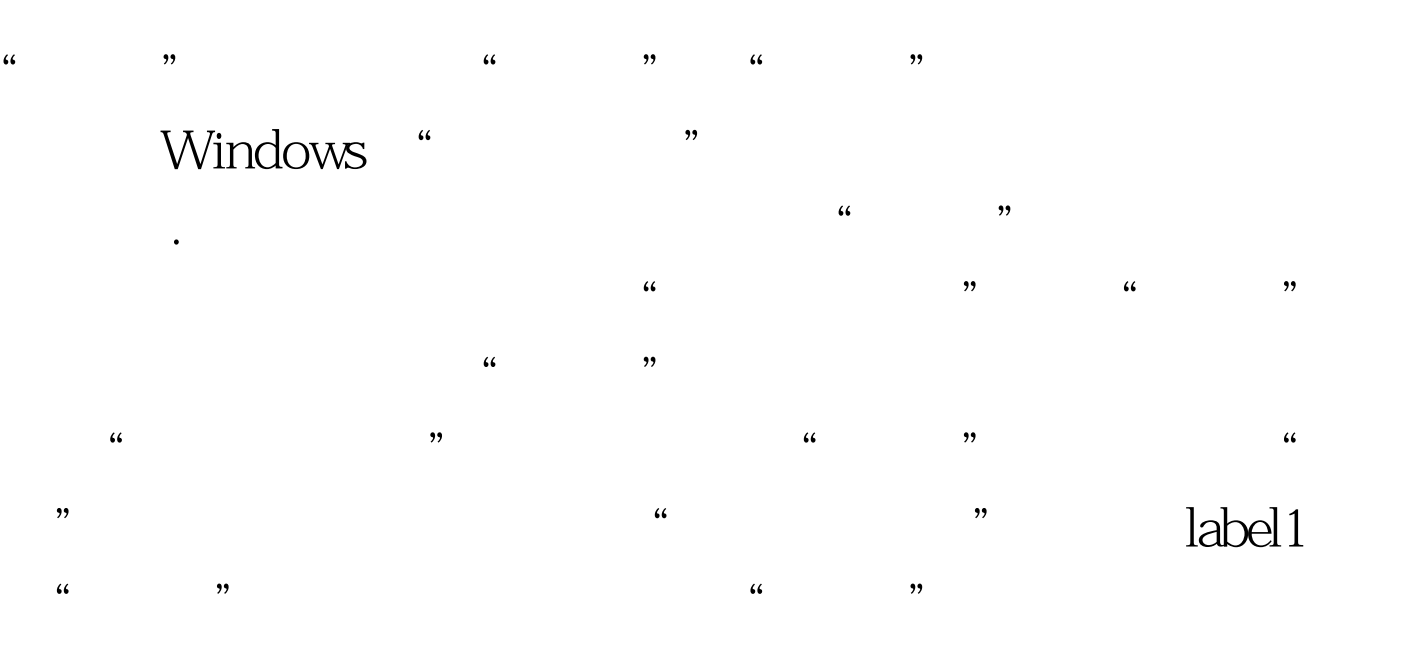

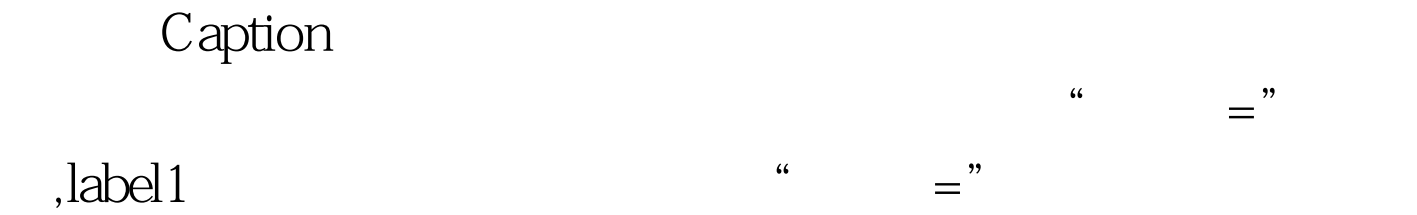

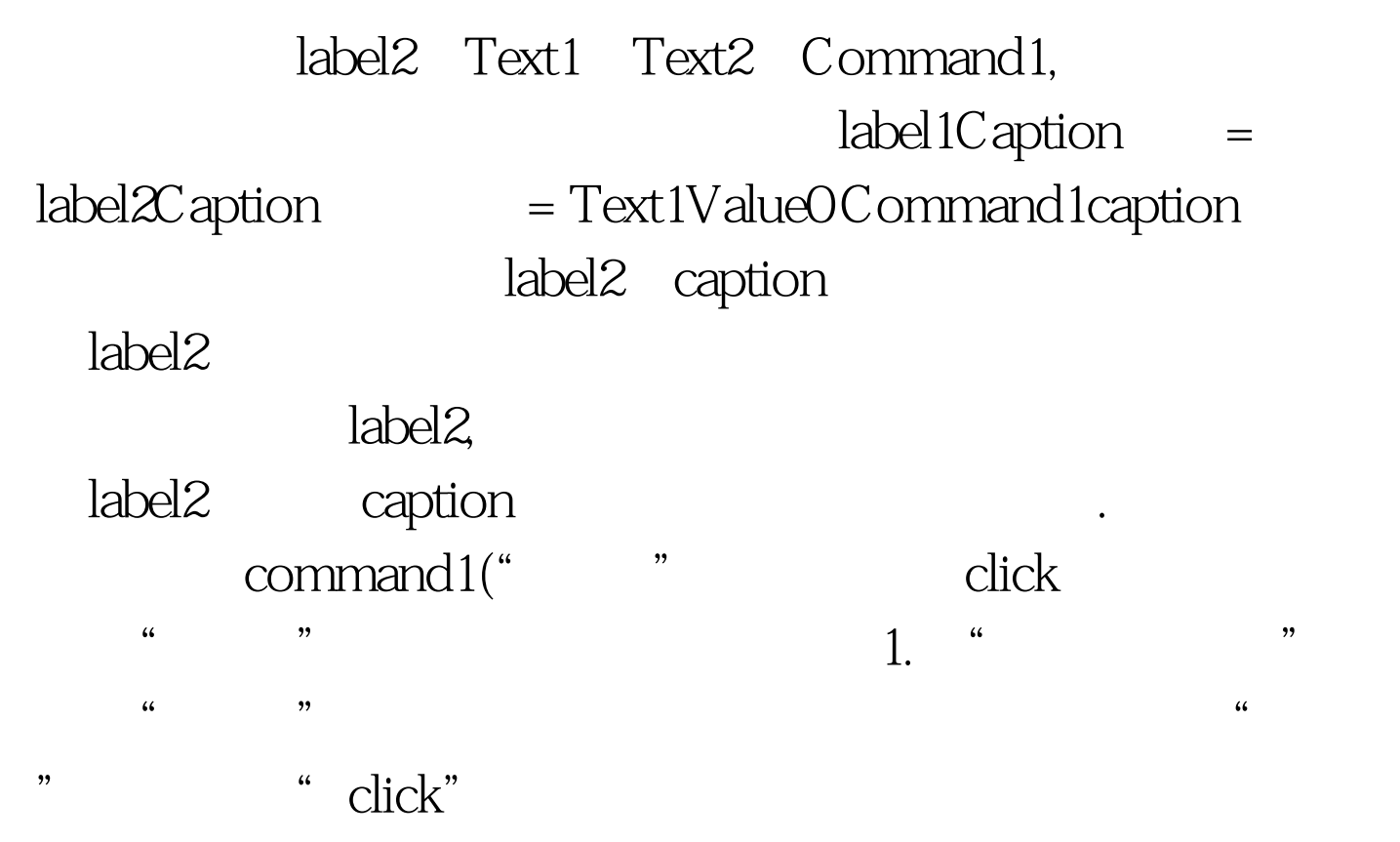

: r=thisform.text1.value thisform.text2.value=3.14159\*r\*r thisform.refresh

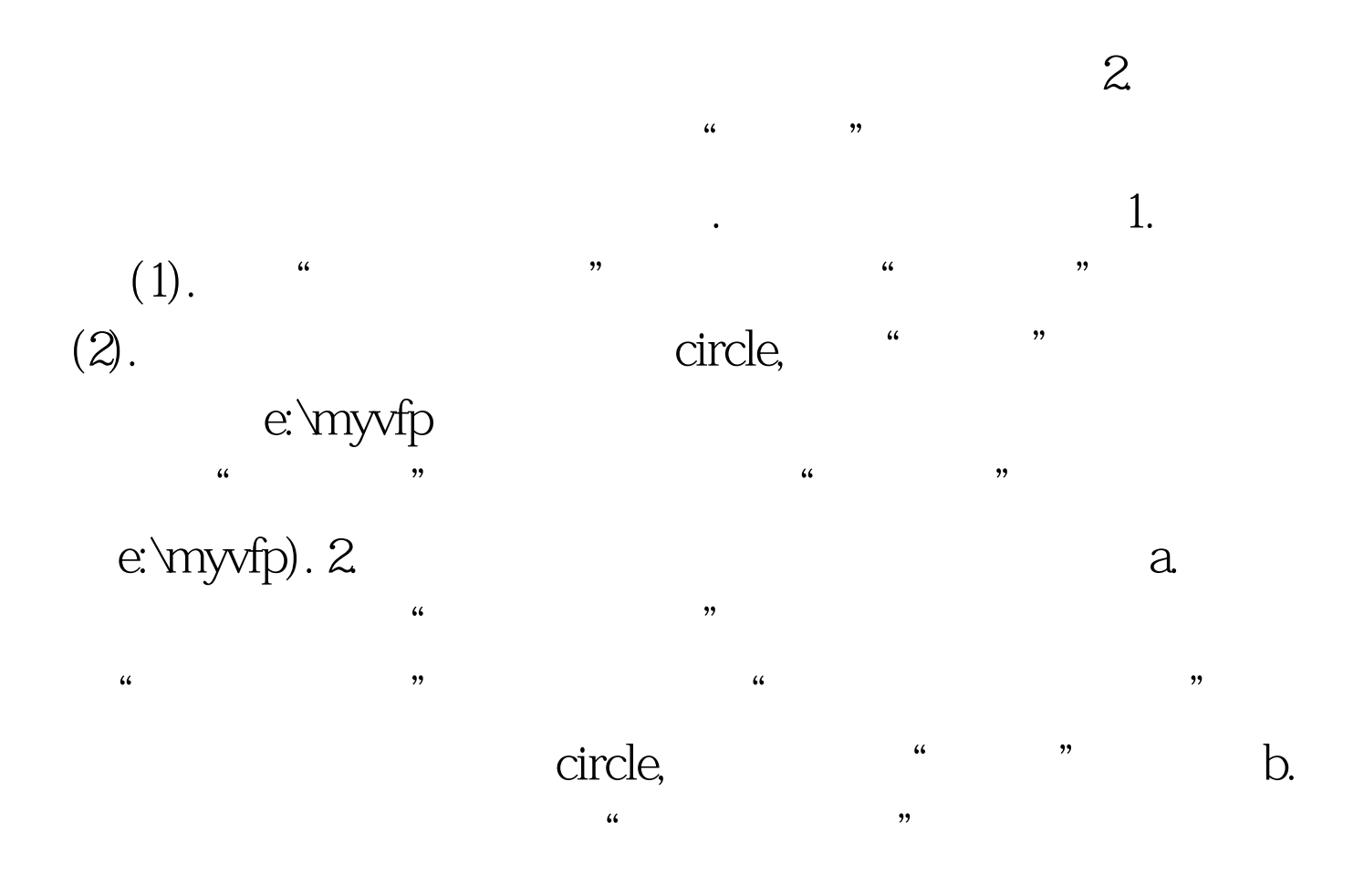

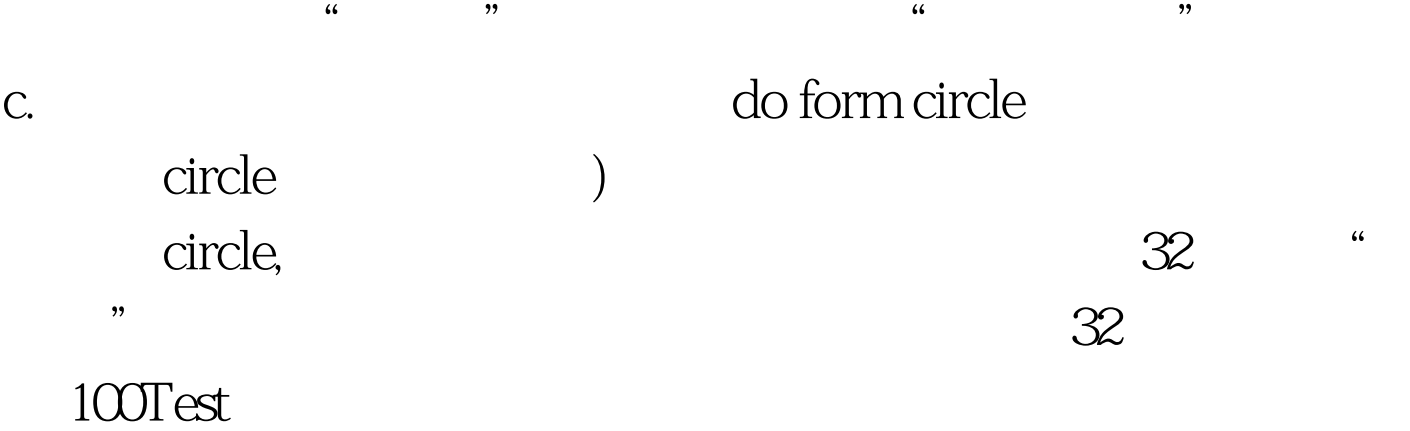

www.100test.com